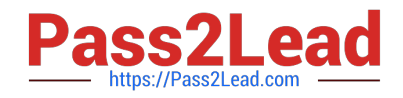

# **C\_TSCM52\_66Q&As**

SAP Certified Application Associate - Procurement with SAP ERP 6.0 EHP6

## **Pass SAP C\_TSCM52\_66 Exam with 100% Guarantee**

Free Download Real Questions & Answers **PDF** and **VCE** file from:

**https://www.pass2lead.com/c\_tscm52\_66.html**

### 100% Passing Guarantee 100% Money Back Assurance

Following Questions and Answers are all new published by SAP Official Exam Center

**Colonization** Download After Purchase

- **@ 100% Money Back Guarantee**
- **63 365 Days Free Update**
- 800,000+ Satisfied Customers

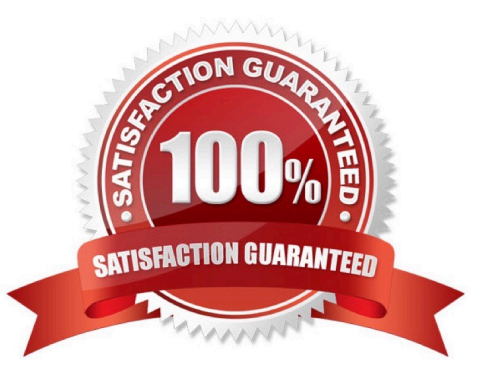

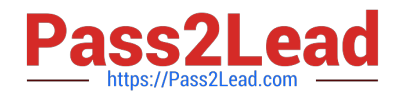

#### **QUESTION 1**

Which of following entries are mandatory in a purchase order item for service? (Choose two)

- A. Account assignment category
- B. Item category Service
- C. Storage location
- D. Material Number
- Correct Answer: AB

#### **QUESTION 2**

At which organizational level do you maintain source lists?

- A. Company Code
- B. Client
- C. Purchasing Organization
- D. Plant
- Correct Answer: D

#### **QUESTION 3**

What can be triggered by a goods receipt posting? (Choose two)

- A. The requestor of a referenced purchase requisition receives a message about the goods received
- B. The value of the stock account is updated in the G/L account
- C. Stock quantity is updated
- D. The MRP controller receives a message about overdeliveries

Correct Answer: BC

#### **QUESTION 4**

Which of the following can you perform in transaction MIGO? (Choose three)

A. Display Purchase Order

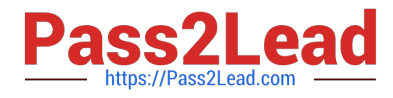

- B. Return Delivery
- C. Physical Inventory Count
- D. Goods Receipt
- E. Display Material Document

Correct Answer: BDE

#### **QUESTION 5**

You post a goods receipt into stock for a purchase order item for which the indicator Free item is set. The material has a material master record and a material type for which the quantity and value are updated. The price control parameter has the value Standard price for the material.

To which general ledger accounts are the postings made? (Choose two)

- A. Consumption account
- B. Price difference account
- C. GR/IR clearing account
- D. Stock account
- Correct Answer: BD

[C\\_TSCM52\\_66 PDF Dumps](https://www.pass2lead.com/c_tscm52_66.html) [C\\_TSCM52\\_66 VCE Dumps](https://www.pass2lead.com/c_tscm52_66.html) [C\\_TSCM52\\_66 Braindumps](https://www.pass2lead.com/c_tscm52_66.html)